1. [Performance Evaluation] Why and When Do I Need C? [50 pts]

In this problem, you will evaluate performance between C and Java. Two programs, written in  $C$  and Java, generate  $N$  random vectors whose dimension is  $M$  and output all vector pairs whose cosine similarity is above t. Parameters are hard-coded in the program  $(N = 10000,$  $M = 30$  and  $t = 0.6$ , but you are free to adjust them. Each program will output the running time.

- (a) Download  $a1.tar.gz$  from CMS<sup>1</sup>.
- (b) Uncompress the file use the following commands.

```
$ gunzip a1.tar.gz
$ tar -xvf a1.tar
```
- (c) Compile and run Java program.
	- \$ cd a1/java
	- \$ javac Calculate.java
	- \$ java Calculate
- (d) Compile and run C program without optimization.

 $$ cd a1/c$ \$ gcc -lm calc.c -o calc \$ ./calc

(e) Compile and run C program with optimization.

```
$ gcc -O -lm calc.c -o calc
$ ./calc
```
(f) Replace the option flag "-O" with "-O2" and "-O3". Repeat the experiment.

What do you notice? Write a report discussing the performance of C and Java programs. In your report, include your running time of these five experiments. Discuss what you have learned from this experiment. (Don't write a long report, one or two paragraphs are enough!) Finally, submit your report to CMS.

2. [Basic Syntax] Operation on String [50 pts]

Write a function int htoi(char s[]), which converts a string of hexadecimal digits (including an optional Ox or OX) into its equivalent integer value. The allowable digits are 0 through 9, a through f, and A through

 $^{\rm 1}$ https:// ${\rm cm s}$ .csuglab.cornell.edu

F. You should create three files, a header file "str.h", a program file "str.c" and a "Makefile". In "str.c", include main function and your test cases. Compress them into a zip file called "code.zip" and submit it to CMS.

## 3. [Bonus] How Many Valid Numbers? [20 pts]

Write a program that can compute the number of unique, valid phone numbers with the following constraints.

- (a) A valid phone number is seven digits in length. Only digits are allowed.
- (b) A valid number doesn't begin with a zero or a one.
- (c) A valid number is a sequence of digits that can be traced by the movements of a knight on a normal telephone keyboard.

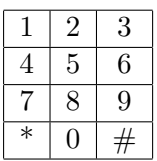

(d) Knight movement is illustrated below. Legal movements for • are marked as  $\times$ . For example, successors of number 8 could only be 1 or 3.

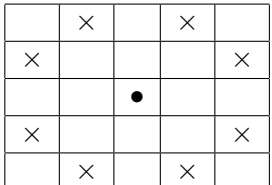